## 2.1 Quick Settings

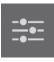

In Quick Settings menu, it can be controlled Volume / Mic toggle / Brightness in both this monitor and external devices.

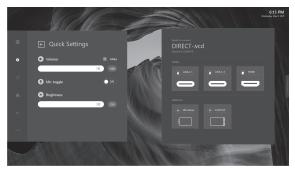

### 2.2 Display

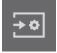

The Display settings will only affect external sources. The Display settings will not be applied to this monitor.

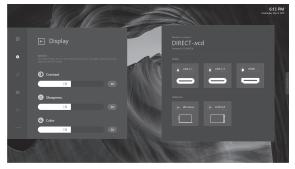

## 2.3 Network

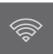

Network menu is setting the LAN connection between this monitor and external devices.

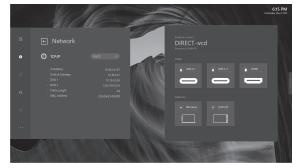

# 2.4 System

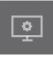

System menu is focus on this monitor adjustment which including High Contrast / Font Size / Time setting and language.

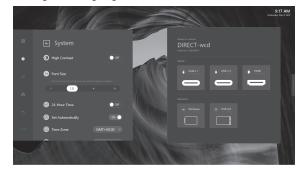

#### 2.5 Sensor Hub

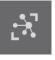

Enable sensor data, user can see the sensor value below.

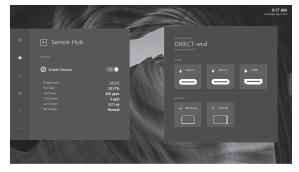

## 2.6 Administration (Admin)

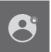

For others setting, admin collects other setting items. User can also update new firmware in Admin menu.

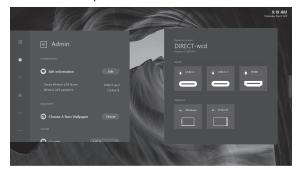